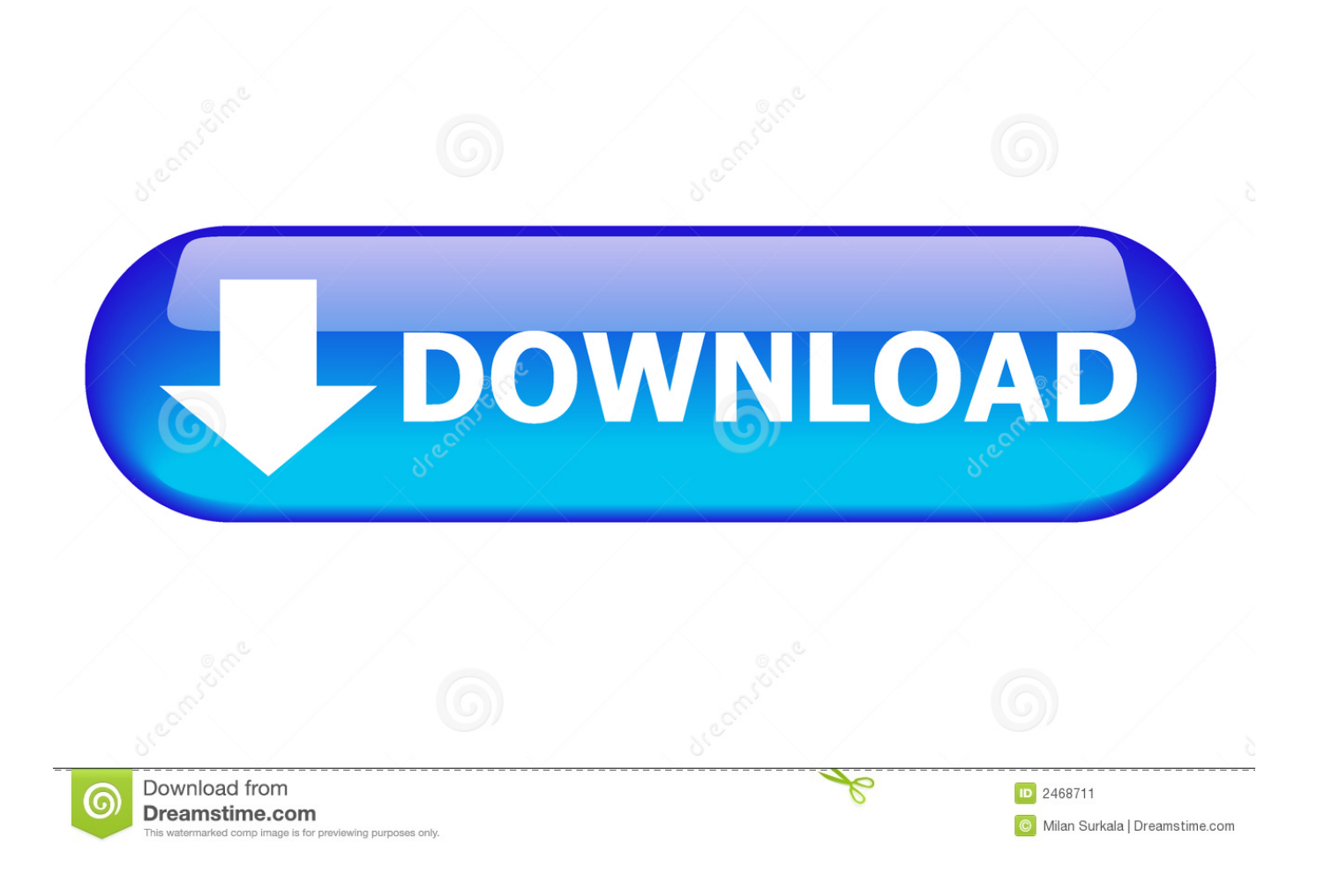

**Centos7 Enable Or Restart Failed** 

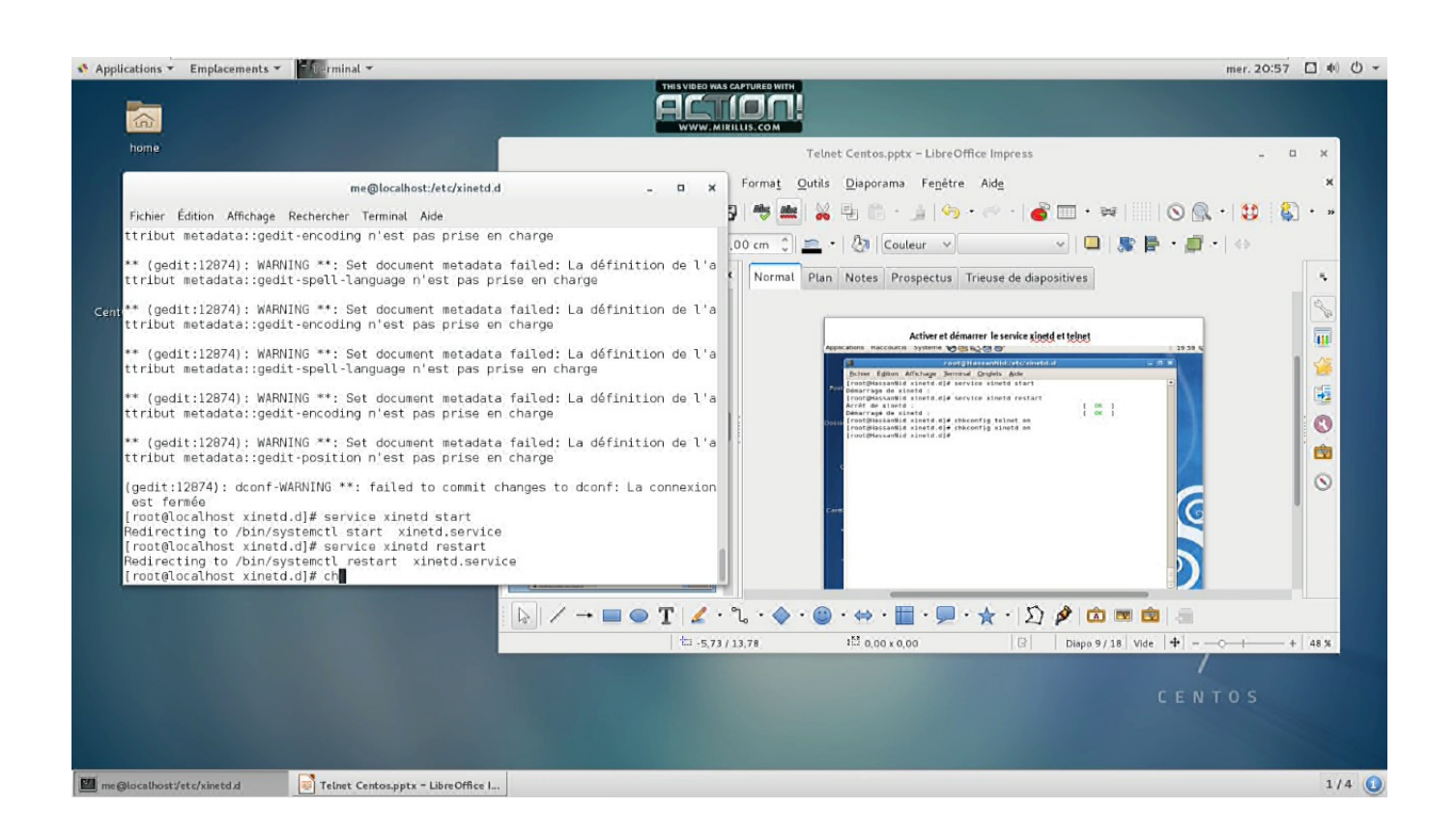

**Centos7 Enable Or Restart Failed** 

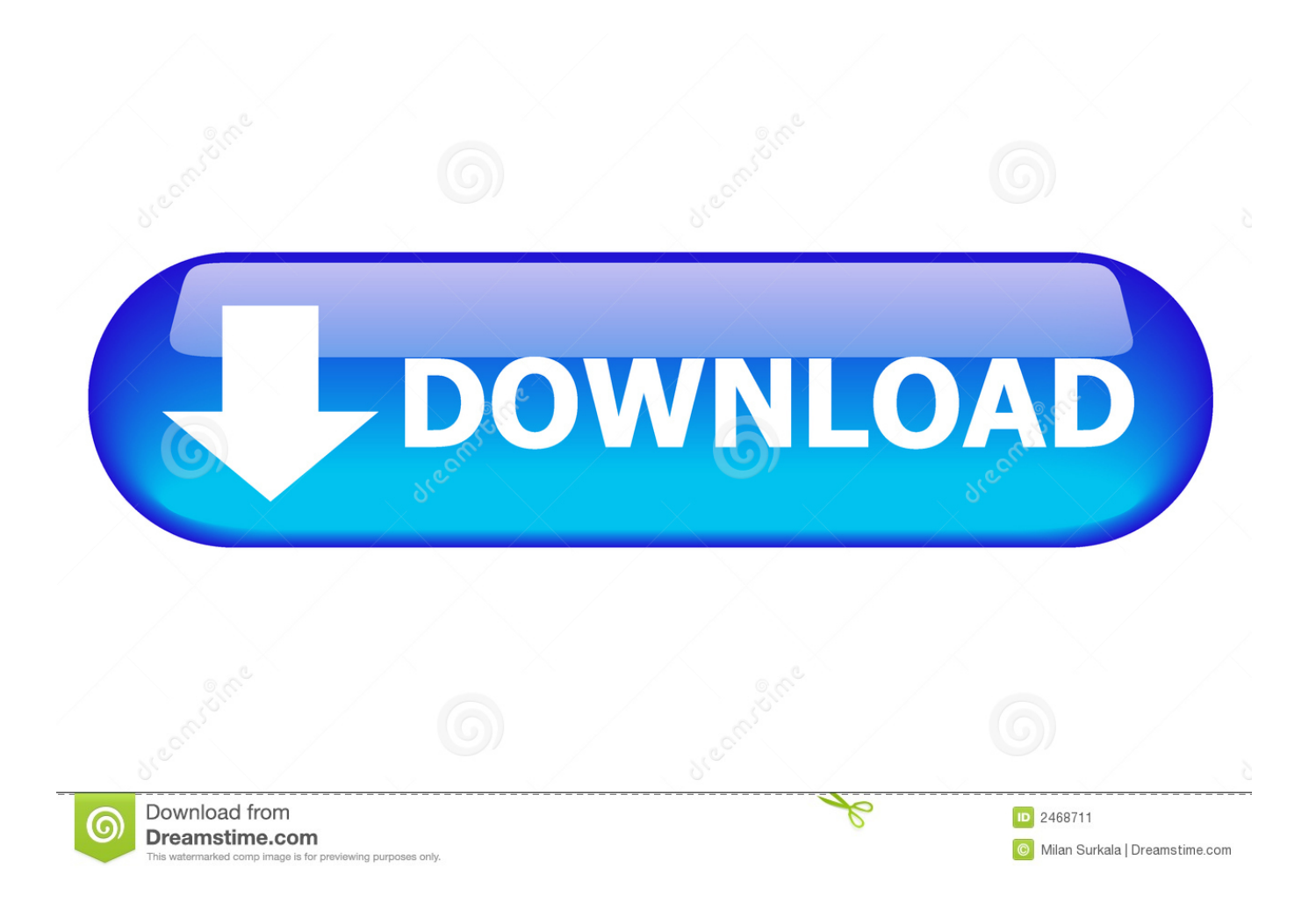

When trying to start/enable the iptables daemon you receive the errors: # systemctl enable iptables Failed to issue method call: Access denied. # systemctl start .... Method 1: Restart Apache Server Using Systemctl Command. Method 2: Restart HTTPD Server Using Apachectl Command Script.. Activate Monit to start automatically during the system boot and start it: systemctl ... eth0" if failed link then restart if failed link then alert if changed link then alert.. If a service crashes, systemd can detect that and attempt to restart it. ... on-failure – will be restarted when unclean exit code or signal; always ... Go to /etc/systemd/system and execute below enable command (don't forget to .... Jump to Check which services failed to start on boot on CentOS 7 - Check which services failed to start on boot on CentOS 7. As a bonus, systemctl .... The selinux is disabled, and the services are enabled. Restarting the magnum api service: [root@controller01 magnum]# systemctl restart .... monit is a great way to monitor and restart services when they fail--and you'll ... /etc/httpd.conf Restart=always RestartSec=3 [Install] WantedBy=multiuser.target ... ://scottlinux.com/2014/12/08/how-to-create-a-systemd-service-in-linux-centos-7/.. Check the state of the service on CentOS 7. To check the state, ... so let's break it down. Loaded: loaded (/usr/lib/systemd/system/httpd.service; enabled) ... systemctl start httpd Job for httpd.service failed. See 'systemctl status .... By mounting the local repo this way the system would allow me to install initscripts. Reinstall command failed. Now the ethernet interface came up .... In this video tutorial you can see how to start a service in centos 7, stop a service in centos 7 and restart a .... ... same on Centos 7. Maybe that is why it is failing. For Centos 7, use the following: [Install] WantedBy=multi-user.target [Unit] Description=Google Cloud Compute Engine SQL Proxy ... Restart=always StandardOutput=journal.. To view, start, stop, restart, enable, or disable system services, use the systemctl command as described in Table 10. For Centos 7, use the 16 Nov 2015 I .... ... RedHat, 7+, CentOS 7+, and Fedora 15+), we wanted to learn how to use it. systemd is ... RemainAfterExit=no Restart=on-failure RestartSec=5s ... vendor preset: enabled) Drop-In: /etc/systemd/system/delayed\_job.service.d .... Steps to fix Failed to restart network.service: Unit network.service not ... How to disable tty or enable tty console in Linux ( RHEL / CentOS 7) .... now I can enable it so that it starts on reboot. this all works fine. \$ systemctl enable supervisord \$ systemctl start supervisord \$ systemctl status supervisord. OK.. And that gave me this error: Failed to issue methode call: Unit sshd.service ... Please update with the \$ "/bin/systemctl restart sshd" cmd. ... doing Step Five — Configure SSH Daemon in Initial Server Setup with CentOS 7.. I ended up being not able to restart the network service. The error message appearing is : Failed to start LSB: Bring up/down networking. What am doing wrong ?. The issue with the failed restart is found and I have a fix. ... So that means, watchfrr needs to be enabled to allow the systemd watchdog, .... ... Apache does not start automatically after a server reboot on CentOS 7. ... Enable the Apache systemd service: # systemctl enable httpd.service ... service in Plesk: Dependency failed for Docker Application Container Engine .... In this article, we explore how to enable and start firewalld on your CentOS 7 server using the commands in our article. Firewalld is a firewall ... d39ea97ae7

## [Office 2010 full version](http://lonfameas.yolasite.com/resources/Office-2010-full-version.pdf)

[Get Free GDATA Internet Security 2010 For Six Months \(86 64-bit\)](http://abitkei.yolasite.com/resources/Get-Free-GDATA-Internet-Security-2010-For-Six-Months-86-64bit.pdf) [MAGIX Video Pro X10 v16.0.2.306 \(x64\) + Crack](http://buigogemem.over-blog.com/2020/03/MAGIX-Video-Pro-X10-v1602306-x64-Crack.html) [Izmir de patron cal san n doverek oldurdu! Kan donduran goruntuler anbean kaydedildi](http://saaprojbarte.over-blog.com/2020/03/Izmir-de-patron-cal-san-n-doverek-oldurdu-Kan-donduran-goruntuler-anbean-kaydedildi.html) [Upgrade distro ubuntu](http://esranrope.over-blog.com/2020/03/Upgrade-distro-ubuntu.html) [Jailbreak 4.3.1 for iphone ipad2 jailbroken! Get it fast](http://pufftadal.yolasite.com/resources/Jailbreak-431-for-iphone-ipad2-jailbroken-Get-it-fast.pdf) [POD: Gearing up for the Cold](http://ibesalof.over-blog.com/2020/03/POD-Gearing-up-for-the-Cold.html) [MAGIX ACID Pro 9.0.3.26 Version \[Latest\] Free Download](http://lausentaiji.over-blog.com/2020/03/MAGIX-ACID-Pro-90326-Version-Latest-Free-Download.html) [HERE Maps Data Overhaul for WP8; Brings Multiple Improvements](http://tenniphols.yolasite.com/resources/HERE-Maps-Data-Overhaul-for-WP8-Brings-Multiple-Improvements.pdf) [Quote Of The Day: Matt Stone Of South Park](https://www.patreon.com/posts/quote-of-day-of-34758826)